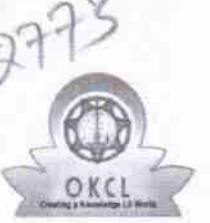

 $41/2117$ 

eVidyalaya-Half-Yearly-Report

evidyalaya Half Yearly Report

Oepartment of School & Mass Education, Govt. of Odisha

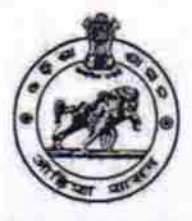

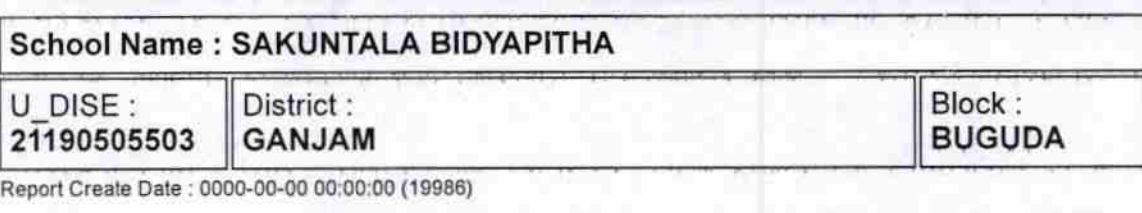

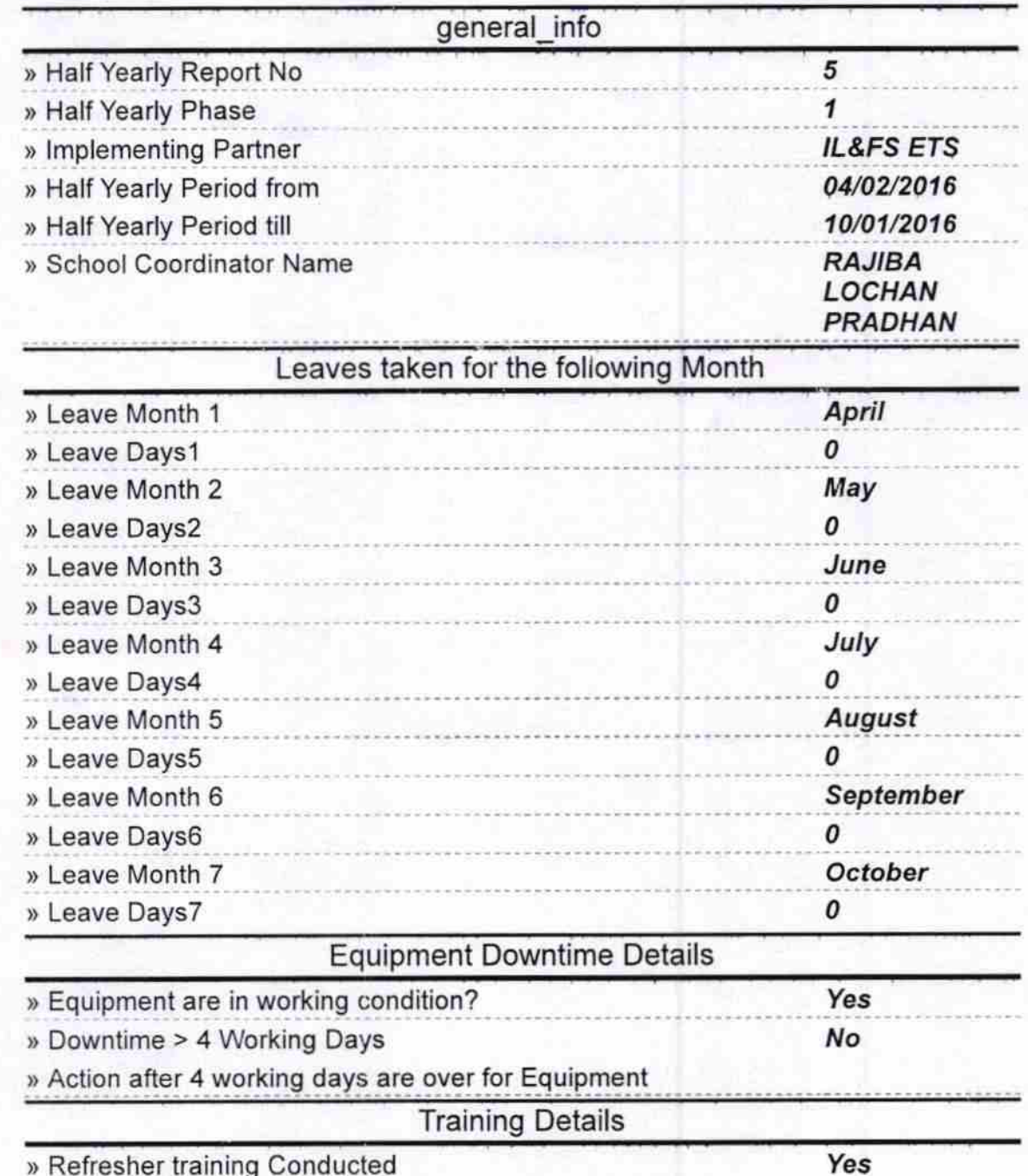

) Refresher training Conducted

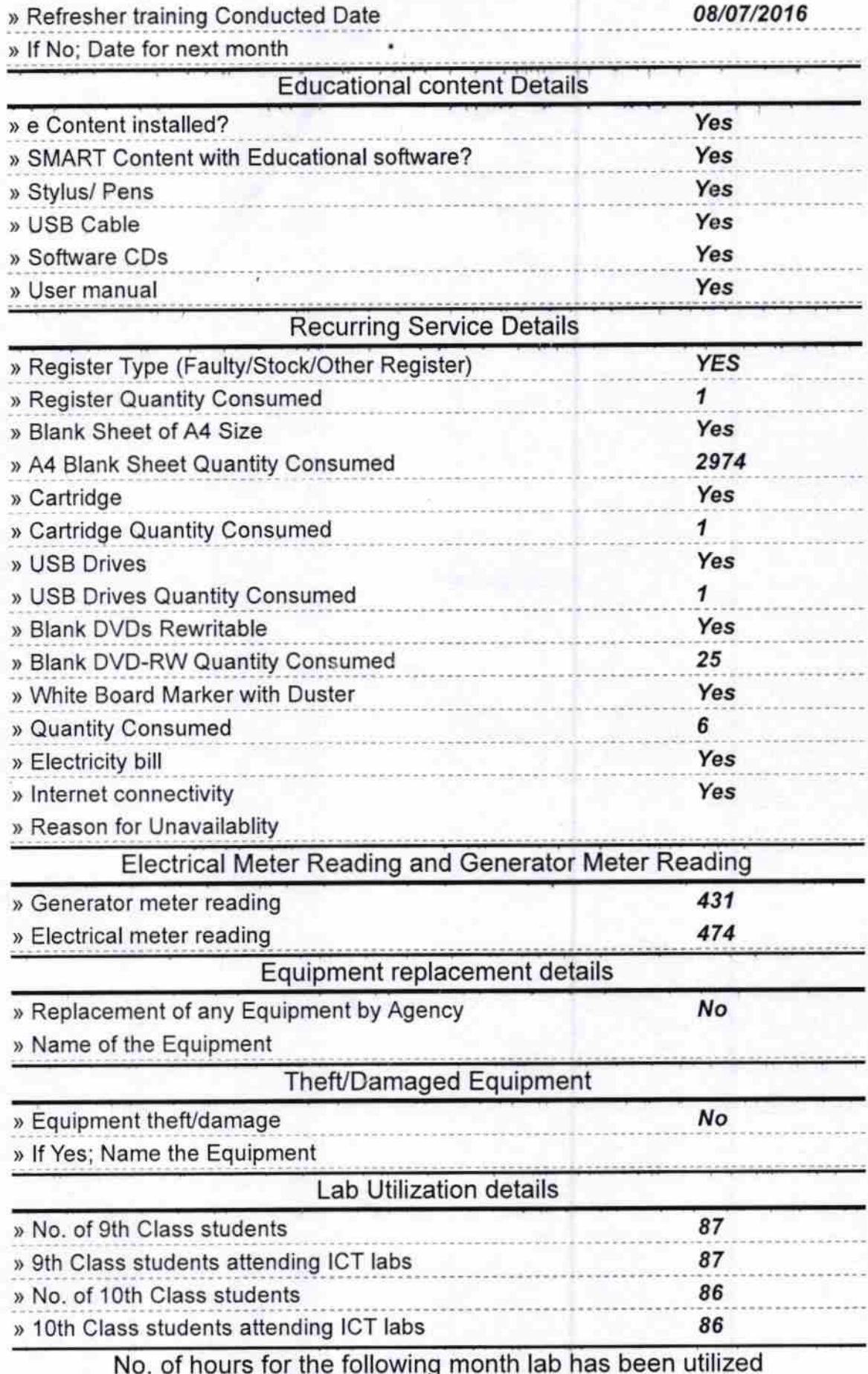

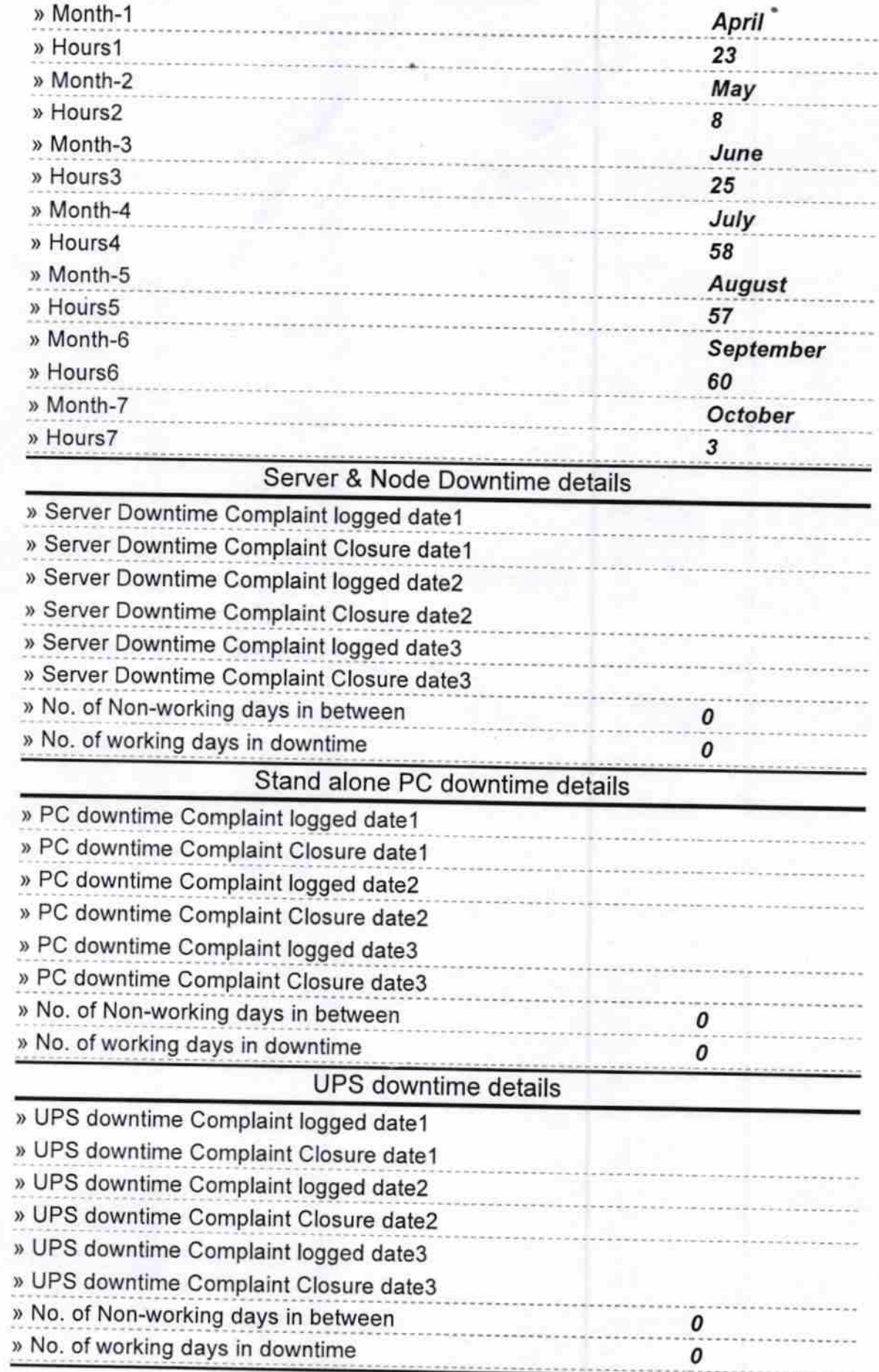

## eVidyalaya-Half-Yearly-Report

u.

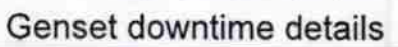

J.

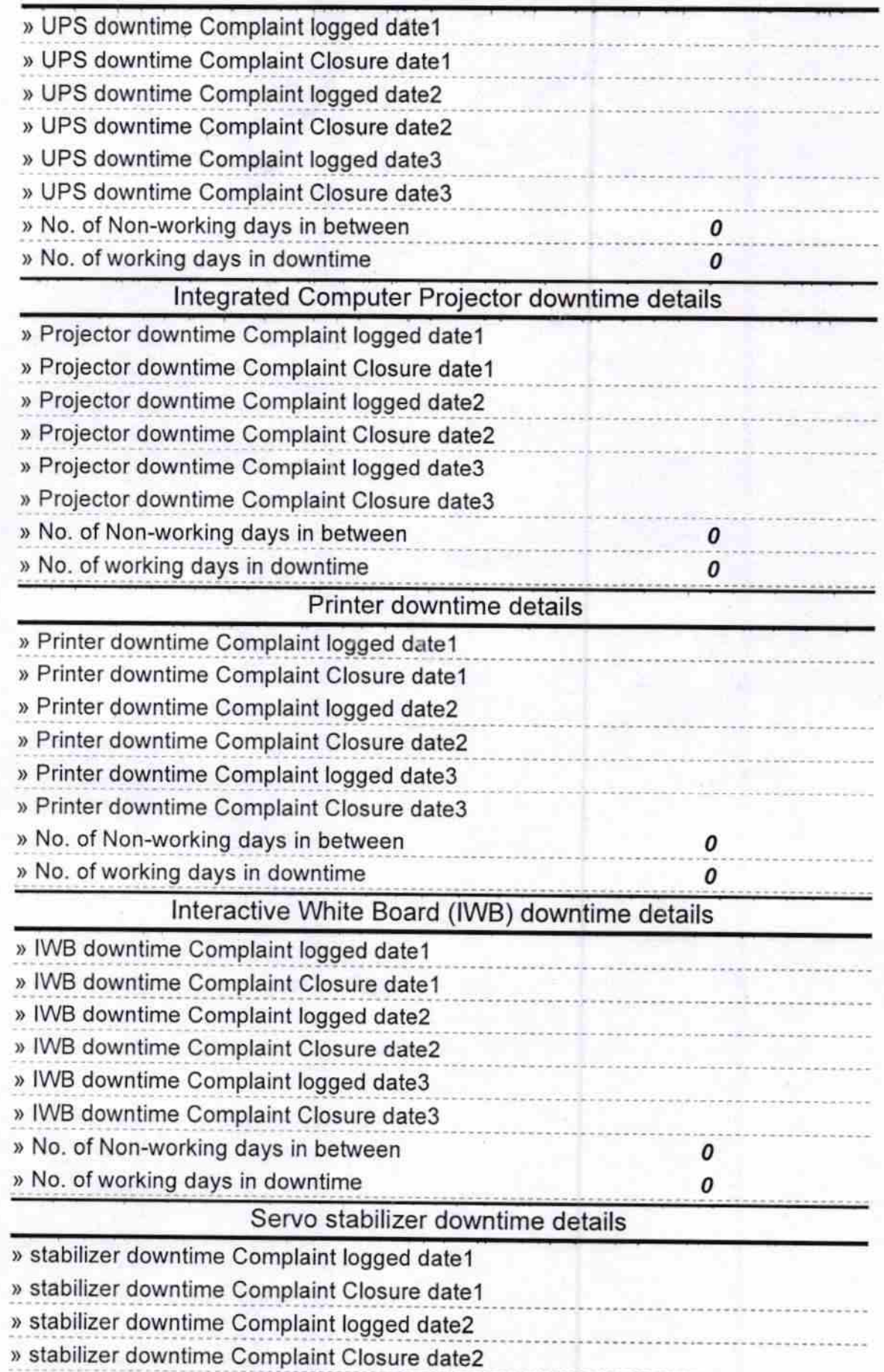

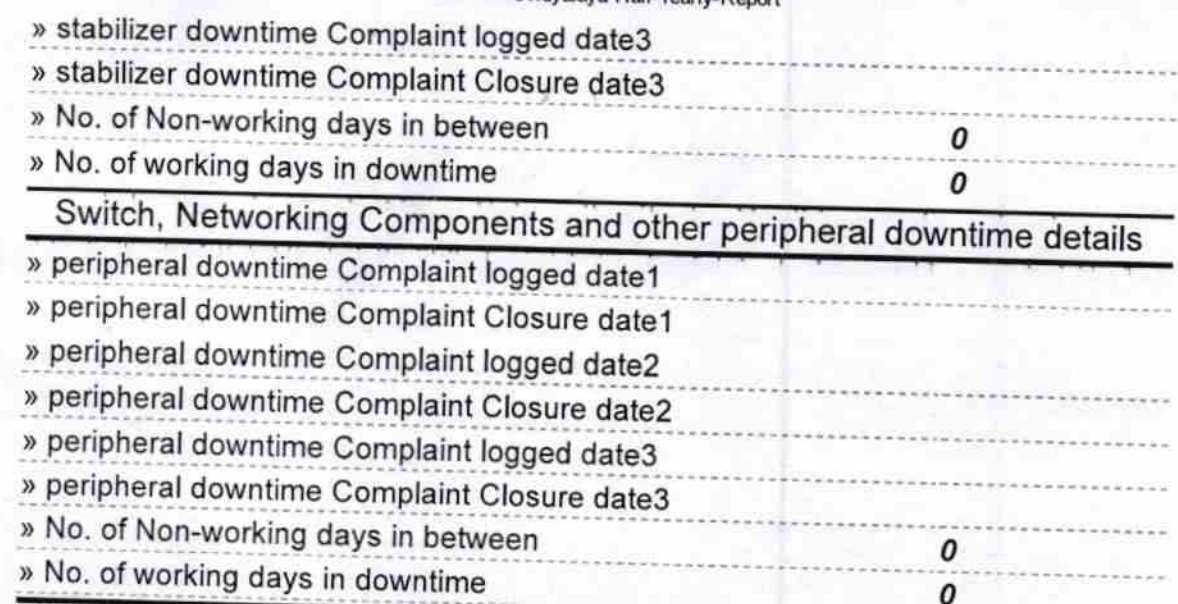

1/2 mean 01/3/17

Signature of Head Master/Mistress with Seal